平成 22 年度基礎天文学観測「電波干渉計」実習メモ vol. 2 2010 年 5 月 4 日 河野孝太郎 (改訂:2010 年 5 月 4 日)

★ 分点表示の修正 【PUTHEAD】

>getn 50 AIPS 1: Got(1) disk= 1 user= 1 type=MA D12CLN.ICLN.1 >imh AIPS 1: Image=D2USB-OB (MA) Filename=D12CLN .ICLN . 1 AIPS 1: Telescope= AIPS 1: Observer=okada User #= 1 AIPS 1: Observ. date=03-MAY-2010 Map date=03-MAY-2010 AIPS 1: Minimum=-7.52689064e-01 Maximum= 1.31163955e+00 JY/BEAM AIPS 1: ---------------------------------------------------------------- AIPS 1: Type Pixels Coord value at Pixel Coord incr Rotat AIPS 1: RA---SIN 128 02 41 55.090 64.00 -1.000 0.00 AIPS 1: DEC--SIN 128 59 36 14.699 65.00 1.000 0.00 AIPS 1: VELO-LSR 64 -2.8600000e+04 34.00 -2.0806061e+04 0.00 AIPS 1: STOKES 1 1.0000000e+00 1.00 1.0000000e+00 0.00 AIPS 1: ---------------------------------------------------------------- AIPS 1: Coordinate equinox 1950.00 AIPS 1: Map type=NORMAL Number of iterations= 165 AIPS 1: Conv size= 5.86 X 4.58 Position angle= -64.14 AIPS 1: Rest freq 115271.204 Vel type: RADIO wrt LSR AIPS 1: Alt ref. value  $1.15015e+11$  wrt pixel  $0.62$ AIPS 1: Maximum version number of extension files of type CC is 64 AIPS 1: Maximum version number of extension files of type HI is 1 AIPS 1: Maximum version number of extension files of type ST is 1 AIPS 1: Maximum version number of extension files of type PL is 14 >keyw 'epoch' >keyv 2000 0 >inp puthead AIPS 1: PUTHEAD: Verb to modify image header parameters. AIPS 1: Adverbs Values Comments AIPS 1: ---------------------------------------------------------------- AIPS 1: USERID 0 User ID. 0=>current user AIPS 1:  $32000 \Rightarrow \text{all users}$ AIPS 1: INNAME 'D12CLN ' Image name(name).

AIPS 1: INCLASS 'ICLN ' Image name(class). AIPS 1: INSEQ 1 Image name(seq. #). 0=>high AIPS 1: INDISK 0 Disk drive #. 0=>any AIPS 1: KEYWORD 'EPOCH ' Name of header parameter. AIPS 1: See EXPLAIN PUTHEAD for list. AIPS 1: KEYVALUE 2000 0 Value given to numeric parm. AIPS 1:  $=$  KEYVALUE(1) + KEYVALUE(2). AIPS 1: KEYSTRNG ' Value given to a character-AIPS 1: valued parameter. AIPS 1: KEYTYPE ' ' Data type for new keyword >puthead >imh AIPS 1: Image=D2USB-OB (MA) Filename=D12CLN .ICLN . 1 AIPS 1: Telescope= AIPS 1: Observer=okada User #= 1 AIPS 1: Observ. date=03-MAY-2010 Map date=03-MAY-2010 AIPS 1: Minimum=-7.52689064e-01 Maximum= 1.31163955e+00 JY/BEAM AIPS 1: ---------------------------------------------------------------- AIPS 1: Type Pixels Coord value at Pixel Coord incr Rotat AIPS 1: RA---SIN 128 02 41 55.090 64.00 -1.000 0.00 AIPS 1: DEC--SIN 128 59 36 14.699 65.00 1.000 0.00 AIPS 1: VELO-LSR 64 -2.8600000e+04 34.00 -2.0806061e+04 0.00 AIPS 1: STOKES 1 1.0000000e+00 1.00 1.0000000e+00 0.00 AIPS 1: ---------------------------------------------------------------- AIPS 1: Coordinate equinox 2000.00 AIPS 1: Map type=NORMAL Number of iterations= 165 AIPS 1: Conv size= 5.86 X 4.58 Position angle= -64.14 AIPS 1: Rest freq 115271.204 Vel type: RADIO wrt LSR AIPS 1: Alt ref. value  $1.15015e+11$  wrt pixel  $0.62$ AIPS 1: Maximum version number of extension files of type CC is 64 AIPS 1: Maximum version number of extension files of type HI is 1 AIPS 1: Maximum version number of extension files of type ST is 1 AIPS 1: Maximum version number of extension files of type PL is 14 >keyw 'object' >keys 'Maffei2' >puthead >imh AIPS 1: Image=MAFFEI2 (MA) Filename=D12CLN .ICLN . 1 AIPS 1: Telescope=

AIPS 1: Observer=okada User #= 1 AIPS 1: Observ. date=03-MAY-2010 Map date=03-MAY-2010 AIPS 1: Minimum=-7.52689064e-01 Maximum= 1.31163955e+00 JY/BEAM AIPS 1: ---------------------------------------------------------------- AIPS 1: Type Pixels Coord value at Pixel Coord incr Rotat AIPS 1: RA---SIN 128 02 41 55.090 64.00 -1.000 0.00 AIPS 1: DEC--SIN 128 59 36 14.699 65.00 1.000 0.00 AIPS 1: VELO-LSR 64 -2.8600000e+04 34.00 -2.0806061e+04 0.00 AIPS 1: STOKES 1 1.0000000e+00 1.00 1.0000000e+00 0.00 AIPS 1: ---------------------------------------------------------------- AIPS 1: Coordinate equinox 2000.00 AIPS 1: Map type=NORMAL Number of iterations= 165 AIPS 1: Conv size= 5.86 X 4.58 Position angle= -64.14 AIPS 1: Rest freq 115271.204 Vel type: RADIO wrt LSR AIPS 1: Alt ref. value  $1.15015e+11$  wrt pixel  $0.62$ AIPS 1: Maximum version number of extension files of type CC is 64 AIPS 1: Maximum version number of extension files of type HI is 1 AIPS 1: Maximum version number of extension files of type ST is 1 AIPS 1: Maximum version number of extension files of type PL is 14 >keyw 'telescop' >keys 'NMA' >puthead >imh AIPS 1: Image=MAFFEI2 (MA) Filename=D12CLN .ICLN . 1 AIPS 1: Telescope=NMA Receiver= AIPS 1: Observer=okada User #= 1 AIPS 1: Observ. date=03-MAY-2010 Map date=03-MAY-2010 AIPS 1: Minimum=-7.52689064e-01 Maximum= 1.31163955e+00 JY/BEAM AIPS 1: ---------------------------------------------------------------- AIPS 1: Type Pixels Coord value at Pixel Coord incr Rotat AIPS 1: RA---SIN 128 02 41 55.090 64.00 -1.000 0.00 AIPS 1: DEC--SIN 128 59 36 14.699 65.00 1.000 0.00 AIPS 1: VELO-LSR 64 -2.8600000e+04 34.00 -2.0806061e+04 0.00 AIPS 1: STOKES 1 1.0000000e+00 1.00 1.0000000e+00 0.00 AIPS 1: ---------------------------------------------------------------- AIPS 1: Coordinate equinox 2000.00 AIPS 1: Map type=NORMAL Number of iterations= 165 AIPS 1: Conv size=  $5.86 \text{ X}$  4.58 Position angle=  $-64.14$ AIPS 1: Rest freq 115271.204 Vel type: RADIO wrt LSR

AIPS 1: Alt ref. value  $1.15015e+11$  wrt pixel  $0.62$ AIPS 1: Maximum version number of extension files of type CC is 64 AIPS 1: Maximum version number of extension files of type HI is 1 AIPS 1: Maximum version number of extension files of type ST is 1 AIPS 1: Maximum version number of extension files of type PL is 14  $\geq$ 

## ★第 3 軸を周波数から速度へ変換【ALTDEF, ALTSW】

>getn 50

AIPS 1: Got(1) disk= 1 user= 1 type=MA D12CLN.ICLN.1 >imh AIPS 1: Image=D2USB-OB (MA) Filename=D12CLN .ICLN . 1 AIPS 1: Telescope= AIPS 1: Observer=okada User #= 1 AIPS 1: Observ. date=03-MAY-2010 Map date=03-MAY-2010 AIPS 1: Minimum=-7.52689064e-01 Maximum= 1.31163955e+00 JY/BEAM AIPS 1: ---------------------------------------------------------------- AIPS 1: Type Pixels Coord value at Pixel Coord incr Rotat AIPS 1: RA---SIN 128 02 41 55.090 64.00 -1.000 0.00 AIPS 1: DEC--SIN 128 59 36 14.699 65.00 1.000 0.00 AIPS 1: FREQ 64 1.1501520e+11 0.62 8.0000000e+06 0.00 AIPS 1: STOKES 1 1.0000000e+00 1.00 1.0000000e+00 0.00 AIPS 1: ---------------------------------------------------------------- AIPS 1: Coordinate equinox 1950.00 AIPS 1: Map type=NORMAL Number of iterations= 165 AIPS 1: Conv size= 5.86 X 4.58 Position angle= -64.14 AIPS 1: Maximum version number of extension files of type CC is 64 AIPS 1: Maximum version number of extension files of type HI is 1 AIPS 1: Maximum version number of extension files of type ST is 1 AIPS 1: Maximum version number of extension files of type PL is 1 >inp altdef AIPS 1: ALTDEF: Verb to modify velocity vs frequency relationship AIPS 1: Adverbs Values Comments AIPS 1: ---------------------------------------------------------------- AIPS 1: USERID 0 User ID. 0 => current user AIPS 1:  $32000 \Rightarrow \text{any user.}$ AIPS 1: INNAME 'D12CLN' Image name(name). AIPS 1: INCLASS 'ICLN ' Image name(class).

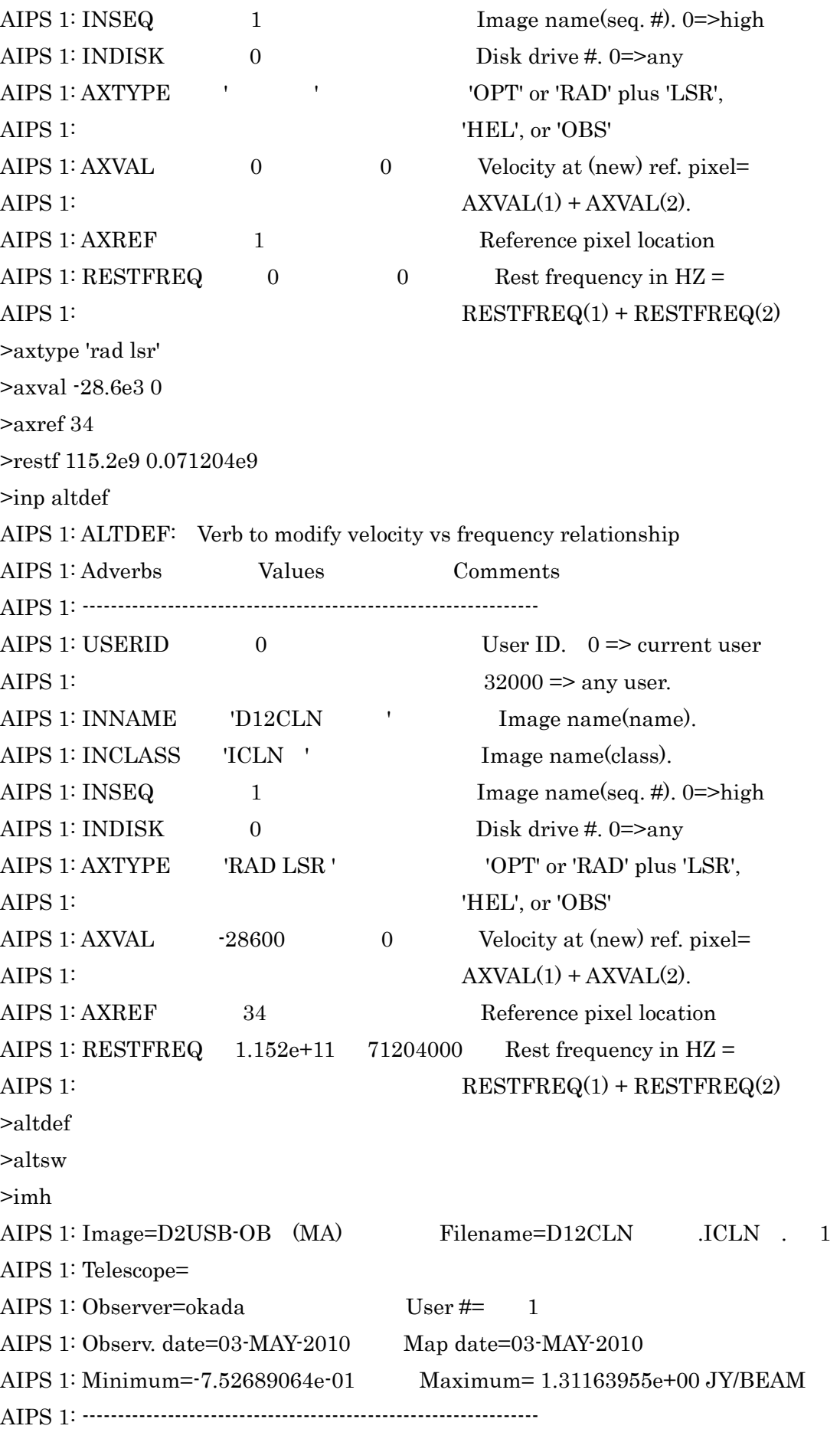

AIPS 1: Type Pixels Coord value at Pixel Coord incr Rotat AIPS 1: RA---SIN 128 02 41 55.090 64.00 -1.000 0.00 AIPS 1: DEC--SIN 128 59 36 14.699 65.00 1.000 0.00 AIPS 1: VELO-LSR 64 -2.8600000e+04 34.00 -2.0806061e+04 0.00 AIPS 1: STOKES 1 1.0000000e+00 1.00 1.0000000e+00 0.00 AIPS 1: ---------------------------------------------------------------- AIPS 1: Coordinate equinox 1950.00 AIPS 1: Map type=NORMAL Number of iterations= 165 AIPS 1: Conv size=  $5.86 \text{ X}$  4.58 Position angle=  $-64.14$ AIPS 1: Rest freq 115271.204 Vel type: RADIO wrt LSR AIPS 1: Alt ref. value 1.15015e+11 wrt pixel 0.62 AIPS 1: Maximum version number of extension files of type CC is 64 AIPS 1: Maximum version number of extension files of type HI is 1 AIPS 1: Maximum version number of extension files of type ST is 1 AIPS 1: Maximum version number of extension files of type PL is 1  $\,>$ 

★座標や視野の円に関する情報を入れる【STARS】

mt24u{f0546kk}188: pwd /home/f0546kk/h22g/DA01X mt24u{f0546kk}189: more MAF2.ST 02 41 55.090 59 36 14.699 5 5 0 0 02 41 55.090 59 36 14.699 60 60 0 1 mt24u{f0546kk}190:

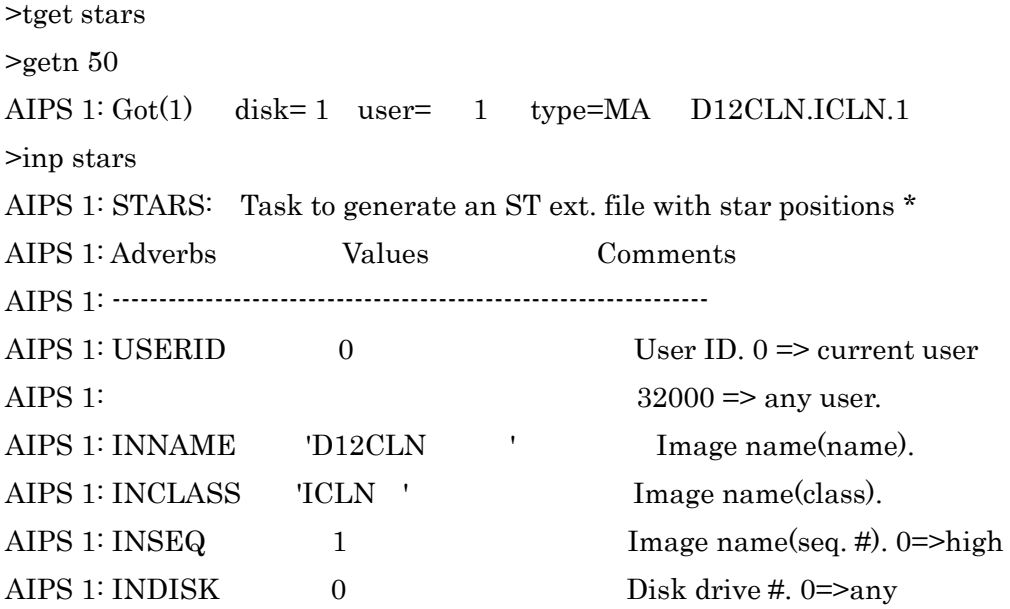

AIPS 1: OUTVERS 1 STar file version number. AIPS 1: INFILE 'DA01:MAF2.ST File with star positions AIPS 1: AIPS 1: ' AIPS 1: X 0 Input Star Coordinate epoch AIPS 1: 1900; 2: B1950; 3: J2000 AIPS 1: 4: Galactic; 5: OHLSSON Gal. AIPS 1: 6: VAN TULDER Galactic AIPS 1:  $7: Super Galactic; 0\Rightarrow 3$ AIPS 1: Y 0 Output Star Coordinate epoch >tget stars >getn 50 AIPS 1:  $Got(1)$  disk= 1 user= 1 type=MA D12CLN.ICLN.1 >inf 'da01:maf2.st' >inp stars AIPS 1: STARS: Task to generate an ST ext. file with star positions \* AIPS 1: Adverbs Values Comments AIPS 1: ---------------------------------------------------------------- AIPS 1: USERID 0 User ID. 0 => current user AIPS 1:  $32000 \Rightarrow \text{any user.}$ AIPS 1: INNAME 'D12CLN' Image name(name). AIPS 1: INCLASS 'ICLN ' Image name(class). AIPS 1: INSEQ 1 Image name(seq. #). 0=>high AIPS 1: INDISK 0 Disk drive #. 0=>any AIPS 1: OUTVERS 1 STar file version number. AIPS 1: INFILE 'DA01:MAF2.ST File with star positions AIPS 1: AIPS 1: ' AIPS 1: X 0 Input Star Coordinate epoch AIPS 1: 1900; 2: B1950; 3: J2000 AIPS 1: 4: Galactic; 5: OHLSSON Gal. AIPS 1: 6: VAN TULDER Galactic AIPS 1:  $7: \text{Super Galactic}; 0 \Rightarrow 3$ AIPS 1: Y 0 Output Star Coordinate epoch >go stars STARS1: Task STARS (release of 15APR99) begins STARS1: ZTXOP2: using translated file name = STARS1: ZTXOP2: /home/f0546kk/h22g/DA01X/MAF2.ST STARS1: Wrote 2 lines in ST file version 1

STARS1: Appears to have ended successfully  $STARS1: \text{mpu5m}$  15APR99 NEW:  $Cpu = 0.0$  Real= 0 AIPS 1: Resumes ★速度表示にしてチャンネルマップを描画【KNTR】 >tget kntr >getn 50 AIPS 1: Got(1) disk= 1 user= 1 type=MA D12CLN.ICLN.1 >blc 34,35,25 >trc 94,95,44 >plev 0 >clev 0.025 >levs -5,5,10,15,20,25,30,35,40 >stf 1 >label 1 > inp AIPS 1: KNTR: Task to generate a plot file for a contour & grey plot AIPS 1: Adverbs Values Comments AIPS 1: ---------------------------------------------------------------- AIPS 1: DOCONT  $1 > 0 \Rightarrow \text{do contours}$ AIPS 1:  $(1 \text{ or } 2 \Rightarrow \text{which name})$ AIPS 1: DOGREY  $-1$   $> 0 \Rightarrow$  do grey scale AIPS 1:  $(1 \text{ or } 2 \Rightarrow \text{which name})$ AIPS 1: INNAME 'D12CLN' First image name (cube?) AIPS 1: INCLASS 'ICLN ' First image class AIPS 1: INSEQ 1 First image seq. # AIPS 1: INDISK 0 First image disk drive # AIPS 1: IN2NAME ' Second image name AIPS 1: IN2CLASS ' ' Second image class AIPS 1: IN2SEQ 0 Second image seq. # AIPS 1: IN2DISK 0 Second disk drive # AIPS 1: BLC 34 35 Bottom left corner of first AIPS 1:  $25$  \*rest 0 image.  $0 \Rightarrow 1$ AIPS 1: TRC 94 95 Top right corner of first AIPS 1:  $44$  \*rest 0 image; 0=>entire image AIPS 1: Multiple planes of a cube AIPS 1: will be plotted in panels. AIPS 1: ZINC 1 1 Increment on 3rd axis of

AIPS 1: 1st and possibly 2nd image AIPS 1: NY 0 Number of planes along AIPS 1: vertical side of plot AIPS 1: XYRATIO  $0$   $X$  to Y axis plot ratio. 0=> AIPS 1: header inc or window ratio AIPS 1: PIXRANGE 0 0 Min, Max of image intensity AIPS 1:  $0 \Rightarrow$  entire range. AIPS 1: LTYPE 3 Type of labeling: 1 border, AIPS 1: 2 no ticks, 3 standard, 4 rel AIPS 1: to center, 5 rel to subim cen AIPS 1: 6 pixels, 7-10 as 3-6 with AIPS 1: only tick labels AIPS 1:  $\langle 0 \rangle$  no date/time AIPS 1: DOALIGN 1  $> 0 \Rightarrow$  images must line up AIPS 1: (see HELP DOALIGN) AIPS 1: PLEV 0 Percent of peak for levs. AIPS 1: CLEV 0.025 Absolute value for levs AIPS 1: (used only if  $PLEV = 0$ ). AIPS 1: LEVS  $-5$  5 Contour levels (up to 30). AIPS 1: 10 15 20 25 AIPS 1:  $30 \t 35 \t 40 \t \text{*rest } 0$ AIPS 1: DOBLANK 1 Draw boundary between blanked AIPS 1: areas and good areas? AIPS 1: DOWEDGE 1  $> 0 \Rightarrow$  plot a wedge also. AIPS 1:  $= 2 \Rightarrow$  put on the right edge. AIPS 1:  $= 3 \Rightarrow$  put on top using full AIPS 1: range of image values AIPS 1:  $= 4 \Rightarrow$  put on right w full AIPS 1: range of image values AIPS 1: DOCIRCLE  $-1$  > 0 => extend ticks to form AIPS 1: coordinate grid AIPS 1: INVERS 0 STar file version number. AIPS 1: STFACTOR 1 Scale star sizes: 0 => none. AIPS 1:  $> 0$  crosses with no labels AIPS 1: < 0 crosses with labels AIPS 1: CBPLOT 1 Position for beam plot: AIPS 1:  $-1$ : don't plot beam AIPS 1: 1: lower left (default) AIPS 1: 2: lower right

AIPS 1: 3: upper right AIPS 1: 4: upper left AIPS 1: 5: plot in separate pane AIPS 1: 6-10 as 1-5 but filled in AIPS 1: 11-15 as 1-5 more filled AIPS 1: 16-20 as 1-5 scribbled on AIPS 1: LABEL 1 0->label each pane with the AIPS 1: pane number AIPS 1: 1->label each with coordinate AIPS 1: 2->label each with coordinate AIPS 1: relative to reference AIPS 1:  $-1$ ->do not label each pane AIPS 1: DOTV  $-1$  > 0 Do plot on the TV, else AIPS 1: make a plot file AIPS 1: TVCHAN 1 TV channel for grey plots AIPS 1: GRCHAN  $\qquad \qquad 0 \qquad \qquad \text{Graphics channel } 0 \Rightarrow 1.$ AIPS 1: TVCORN 0 0 TV pixel location of bottom AIPS 1: left corner of image 0=> self AIPS 1: scale, non  $0 \Rightarrow$  pixel scale.  $\rightarrow$ >go kntr KNTR 1: Task KNTR (release of 15APR99) begins KNTR 1: PLOTTED 2 POSITIONS FROM ST TABLE VERSION 1 KNTR 1: Start contouring at plane 25 KNTR 1: PLOTTED 2 POSITIONS FROM ST TABLE VERSION 1 KNTR 1: Start contouring at plane 26 KNTR 1: PLOTTED 2 POSITIONS FROM ST TABLE VERSION 1 KNTR 1: Start contouring at plane 27 KNTR 1: PLOTTED 2 POSITIONS FROM ST TABLE VERSION 1 KNTR 1: Start contouring at plane 28 KNTR 1: PLOTTED 2 POSITIONS FROM ST TABLE VERSION 1 KNTR 1: Start contouring at plane 29 KNTR 1: PLOTTED 2 POSITIONS FROM ST TABLE VERSION 1 KNTR 1: Start contouring at plane 30 KNTR 1: PLOTTED 2 POSITIONS FROM ST TABLE VERSION 1 KNTR 1: Start contouring at plane 31 KNTR 1: PLOTTED 2 POSITIONS FROM ST TABLE VERSION 1 KNTR 1: Start contouring at plane 32 KNTR 1: PLOTTED 2 POSITIONS FROM ST TABLE VERSION 1

KNTR 1: Start contouring at plane 33 KNTR 1: PLOTTED 2 POSITIONS FROM ST TABLE VERSION 1 KNTR 1: Start contouring at plane 34 KNTR 1: PLOTTED 2 POSITIONS FROM ST TABLE VERSION 1 KNTR 1: Start contouring at plane 35 KNTR 1: PLOTTED 2 POSITIONS FROM ST TABLE VERSION 1 KNTR 1: Start contouring at plane 36 KNTR 1: PLOTTED 2 POSITIONS FROM ST TABLE VERSION 1 KNTR 1: Start contouring at plane 37 KNTR 1: PLOTTED 2 POSITIONS FROM ST TABLE VERSION 1 KNTR 1: Start contouring at plane 38 KNTR 1: PLOTTED 2 POSITIONS FROM ST TABLE VERSION 1 KNTR 1: Start contouring at plane 39 KNTR 1: PLOTTED 2 POSITIONS FROM ST TABLE VERSION 1 KNTR 1: Start contouring at plane 40 KNTR 1: PLOTTED 2 POSITIONS FROM ST TABLE VERSION 1 KNTR 1: Start contouring at plane 41 KNTR 1: PLOTTED 2 POSITIONS FROM ST TABLE VERSION 1 KNTR 1: Start contouring at plane 42 KNTR 1: PLOTTED 2 POSITIONS FROM ST TABLE VERSION 1 KNTR 1: Start contouring at plane 43 KNTR 1: PLOTTED 2 POSITIONS FROM ST TABLE VERSION 1 KNTR 1: Start contouring at plane 44 KNTR 1: GFINIS: number records used 349 KNTR 1: Successful PLot file version 16 created. KNTR 1: Appears to have ended successfully KNTR 1: mpu5m 15APR99 NEW: Cpu= 0.2 Real= 1 AIPS 1: Resumes >go tkpl TKPL 1: Task TKPL (release of 15APR99) begins AIPS 1: Resumes >TKPL 1: Appears to have ended successfully TKPL 1: mpu5m 15APR99 NEW: Cpu= 0.0 Real= 2 ★ある 1 点でのスペクトルを表示【ISPEC】 >tget ispec

>getn 50

AIPS 1: Got(1) disk= 1 user= 1 type=MA D12CLN.ICLN.1

>imh AIPS 1: Image=MAFFEI2 (MA) Filename=D12CLN .ICLN . 1 AIPS 1: Telescope=NMA Receiver= AIPS 1: Observer=okada User #= 1 AIPS 1: Observ. date=03-MAY-2010 Map date=03-MAY-2010 AIPS 1: Minimum=-7.52689064e-01 Maximum= 1.31163955e+00 JY/BEAM AIPS 1: ---------------------------------------------------------------- AIPS 1: Type Pixels Coord value at Pixel Coord incr Rotat AIPS 1: RA---SIN 128 02 41 55.090 64.00 -1.000 0.00 AIPS 1: DEC--SIN 128 59 36 14.699 65.00 1.000 0.00 AIPS 1: VELO-LSR 64 -2.8600000e+04 34.00 -2.0806061e+04 0.00 AIPS 1: STOKES 1 1.0000000e+00 1.00 1.0000000e+00 0.00 AIPS 1: ---------------------------------------------------------------- AIPS 1: Coordinate equinox 2000.00 AIPS 1: Map type=NORMAL Number of iterations= 165 AIPS 1: Conv size=  $5.86 \text{ X}$  4.58 Position angle=  $-64.14$ AIPS 1: Rest freq 115271.204 Vel type: RADIO wrt LSR AIPS 1: Alt ref. value 1.15015e+11 wrt pixel 0.62 AIPS 1: Maximum version number of extension files of type CC is 64 AIPS 1: Maximum version number of extension files of type HI is 1 AIPS 1: Maximum version number of extension files of type ST is 1 AIPS 1: Maximum version number of extension files of type PL is 14 >blc 64.65 ← ここではマップの中心 1 点でのスペクトルを見るという例 >trc blc ← blc と trc を組み合わせてマップの中心 1 点 (x,y) = (64,65)を指定 >inp AIPS 1: ISPEC : Task to plot spectrum of a specified portion of an image AIPS 1: Adverbs Values Comments AIPS 1: ---------------------------------------------------------------- AIPS 1: USERID 0 User ID. 0=>current user AIPS 1:  $32000 \Rightarrow \text{all users}$ AIPS 1: INNAME 'D12CLN ' Image name (name) AIPS 1: INCLASS 'ICLN ' Image name (class) AIPS 1: INSEQ 1 Image name (seq. #)

AIPS 1: INDISK 0 Disk drive #

AIPS 1:  $*$ rest 0 0=>entire image

AIPS 1:  $*_{rest\,0}$   $0=$  >entire image

AIPS 1: OPTYPE ' ' 'FLUX', else average

AIPS 1: BLC 64 65 Bottom left corner of image

AIPS 1: TRC 64 65 Top right corner of image

AIPS 1: PIXRANGE 0 0 Range of intensities to plot AIPS 1: ZINC 1 Increment on freq axis. AIPS 1: SMOOTH \*all 0 Frequency smoothing function AIPS 1: LTYPE 3 Type of labeling: 1 border, AIPS 1: 2 no ticks, 3 standard, 4 rel AIPS 1: to center, 5 rel to subim cen AIPS 1: 6 pixels, 7-10 as 3-6 with AIPS 1: only tick labels AIPS 1:  $\langle 0 \rangle$  > no date/time AIPS 1: DOCENTER  $1 \geq 0 \Rightarrow$  plot with box-like AIPS 1: lines, else plot line to AIPS 1: points AIPS 1: DOTV  $-1$  > 0 Do plot on the TV, else AIPS 1: make a plot file AIPS 1: GRCHAN  $\qquad \qquad 0 \qquad \qquad \text{Graphics channel } 0 \Rightarrow 1.$ AIPS 1: DOCRT 132  $> 0 \Rightarrow$  use the terminal, 0 => AIPS 1: no output, < 0 => printer or AIPS 1: file,  $> 72$  = terminal width AIPS 1: OUTPRINT AIPS 1: Printer disk file to save >go ispec ISPEC1: Task ISPEC (release of 15APR99) begins ISPEC1: Created plot file version 15 ISPEC1: GFINIS: number records used 5 ISPEC1: Appears to have ended successfully  $ISPEC1:$  mpu5m  $15APR99$  NEW:  $Cpu =$   $0.0$  Real=  $0$ AIPS 1: Resumes >go tkpl TKPL 1: Task TKPL (release of 15APR99) begins AIPS 1: Resumes >TKPL 1: Appears to have ended successfully TKPL 1: mpu5m 15APR99 NEW: Cpu= 0.0 Real= 1 > 縦軸は flux density になっている。これを輝度温度に変換するには?

ノート: flux density S と brightness temperature Tb(輝度温度)の関係 観測波長をλとすると、

$$
T_b = \frac{\lambda^2}{2k_B \Omega_{\text{beam}}} \cdot S \tag{14}
$$

$$
= 15.4 \times \left(\frac{\lambda}{\text{mm}}\right)^2 \left(\frac{\Omega_{\text{beam}}}{\square''}\right)^{-1} \left(\frac{S}{\text{mJy}}\right) [\text{mK}] \tag{15}
$$

$$
= 13.6 \times \left(\frac{\lambda}{\text{mm}}\right)^2 \left(\frac{\theta_{\text{maj}} \times \theta_{\text{min}}}{1'' \times 1''}\right)^{-1} \left(\frac{S}{\text{mJy}}\right) [\text{mK}]
$$
(16)

ここで、Ωbeamは、観測ビームの立体角。ビーム長軸、短軸の半値幅 (FWHM) がθmaj, θmin の場合、以下のような関係になる。

$$
\Omega_{\text{beam}} = \frac{\pi \theta_{\text{maj}} \times \theta_{\text{min}}}{4 \ln 2} = 1.133 \left( \frac{\theta_{\text{maj}} \times \theta_{\text{min}}}{1'' \times 1''} \right)
$$
(17)

★ ある領域でのスペクトルの2次元分布を表示【PLCUB, TRANS】

PLCUB を使用するが、この PLCUB では、軸の順番が

>tget trans

 $>$ 

>getn 50 AIPS  $1: Got(1)$  disk= 1 user= 1 type=MA D12CLN.ICLN.1 >imh AIPS 1: Image=D2USB-OB (MA) Filename=D12CLN .ICLN . 1 AIPS 1: Telescope= AIPS 1: Observer=okada User #= 1 AIPS 1: Observ. date=03-MAY-2010 Map date=03-MAY-2010 AIPS 1: Minimum=-7.52689064e-01 Maximum= 1.31163955e+00 JY/BEAM AIPS 1: ---------------------------------------------------------------- AIPS 1: Type Pixels Coord value at Pixel Coord incr Rotat AIPS 1: RA---SIN 128 02 41 55.090 64.00 -1.000 0.00 AIPS 1: DEC--SIN 128 59 36 14.699 65.00 1.000 0.00 AIPS 1: VELO-LSR 64 -2.8600000e+04 34.00 -2.0806061e+04 0.00 AIPS 1: STOKES 1 1.0000000e+00 1.00 1.0000000e+00 0.00 AIPS 1: ---------------------------------------------------------------- AIPS 1: Coordinate equinox 1950.00 AIPS 1: Map type=NORMAL Number of iterations= 165 AIPS 1: Conv size= 5.86 X 4.58 Position angle= -64.14 AIPS 1: Rest freq 115271.204 Vel type: RADIO wrt LSR AIPS 1: Alt ref. value 1.15015e+11 wrt pixel 0.62

AIPS 1: Maximum version number of extension files of type CC is 64 AIPS 1: Maximum version number of extension files of type HI is 1 AIPS 1: Maximum version number of extension files of type ST is 1 AIPS 1: Maximum version number of extension files of type PL is 14  $\geq$ >outn inn >outc 'vad' >transcod '312'  $\blacklozenge$  (α,δ,velocity)という cube の軸を、(velocity, α, δ)に入替(123)  $\blacktriangleright$  (312) >inp AIPS 1: TRANS: Task to transpose a subimage of an up to 7-dim. image AIPS 1: Adverbs Values Comments AIPS 1: ---------------------------------------------------------------- AIPS 1: USERID 0 User ID. 0 => current user, AIPS 1:  $32000 \Rightarrow \text{any user.}$ AIPS 1: INNAME 'D12CLN' Input name(name). AIPS 1: INCLASS 'ICLN ' Input name(class). AIPS 1: INSEQ 1 Input name(seq. #). 0=>high AIPS 1: INDISK 0 Input disk drive #. 0=>any AIPS 1: OUTNAME 'D12CLN' Output name(name). AIPS 1: OUTCLASS 'VAD ' Output name(class). AIPS 1: OUTSEQ 0 Output name(seq. #). AIPS 1:  $0 \Rightarrow$  highest unique AIPS 1: OUTDISK 1 Output image disk drive # AIPS 1:  $0 \Rightarrow$  highest with room AIPS 1: BLC  $*all 0$  Bottom left corner of image AIPS 1:  $0 \Rightarrow$  entire image AIPS 1: TRC  $*$ all 0 Top right corner of image AIPS 1:  $0 \Rightarrow$  entire image AIPS 1: TRANSCOD '312 ' New axis order in terms of AIPS 1: input axis numbers AIPS 1: BADDISK \*all 0 Disks to avoid for scratch >go TRANS1: Task TRANS (release of 15APR99) begins TRANS1: Create D12CLN .VAD . 2 (MA) on disk 1 cno 65 AIPS 1: Resumes >TRANS1: Begin row swap TRANS1: Begin in-core x-y transpose TRANS1: Appears to have ended successfully TRANS1: mpu5m 15APR99 NEW: Cpu= 0.5 Real= 1

>getn 65 AIPS 1: Got(1) disk= 1 user= 1 type=MA D12CLN.VAD.2 >imh AIPS 1: Image=D2USB-OB (MA) Filename=D12CLN .VAD . 2 AIPS 1: Telescope= AIPS 1: Observer=okada User #= 1 AIPS 1: Observ. date=03-MAY-2010 Map date=04-MAY-2010 AIPS 1: Minimum=-7.52689064e-01 Maximum= 1.31163955e+00 JY/BEAM AIPS 1: ---------------------------------------------------------------- AIPS 1: Type Pixels Coord value at Pixel Coord incr Rotat AIPS 1: VELO-LSR 64 -2.8600000e+04 34.00 -2.0806061e+04 0.00 AIPS 1: RA---SIN 128 02 41 55.090 64.00 -1.000 0.00 AIPS 1: DEC--SIN 128 59 36 14.699 65.00 1.000 0.00 AIPS 1: STOKES 1 1.0000000e+00 1.00 1.0000000e+00 0.00 AIPS 1: ---------------------------------------------------------------- AIPS 1: Coordinate equinox 1950.00 AIPS 1: Map type=NORMAL Number of iterations= 165 AIPS 1: Conv size= 5.86 X 4.58 Position angle= -64.14 AIPS 1: Rest freq 115271.204 Vel type: RADIO wrt LSR AIPS 1: Alt ref. value  $1.15015e+11$  wrt pixel  $0.62$ AIPS 1: Maximum version number of extension files of type HI is 1  $\,>$ >tget plcub >getn 65 AIPS 1: Got(1) disk= 1 user= 1 type=MA D12CLN.VAD.2 >imh AIPS 1: Image=D2USB-OB (MA) Filename=D12CLN .VAD . 2 AIPS 1: Telescope= AIPS 1: Observer=okada User #= 1 AIPS 1: Observ. date=03-MAY-2010 Map date=04-MAY-2010 AIPS 1: Minimum=-7.52689064e-01 Maximum= 1.31163955e+00 JY/BEAM AIPS 1: ---------------------------------------------------------------- AIPS 1: Type Pixels Coord value at Pixel Coord incr Rotat AIPS 1: VELO-LSR 64 -2.8600000e+04 34.00 -2.0806061e+04 0.00 AIPS 1: RA---SIN 128 02 41 55.090 64.00 -1.000 0.00 AIPS 1: DEC--SIN 128 59 36 14.699 65.00 1.000 0.00 AIPS 1: STOKES 1 1.0000000e+00 1.00 1.0000000e+00 0.00

AIPS 1: ----------------------------------------------------------------

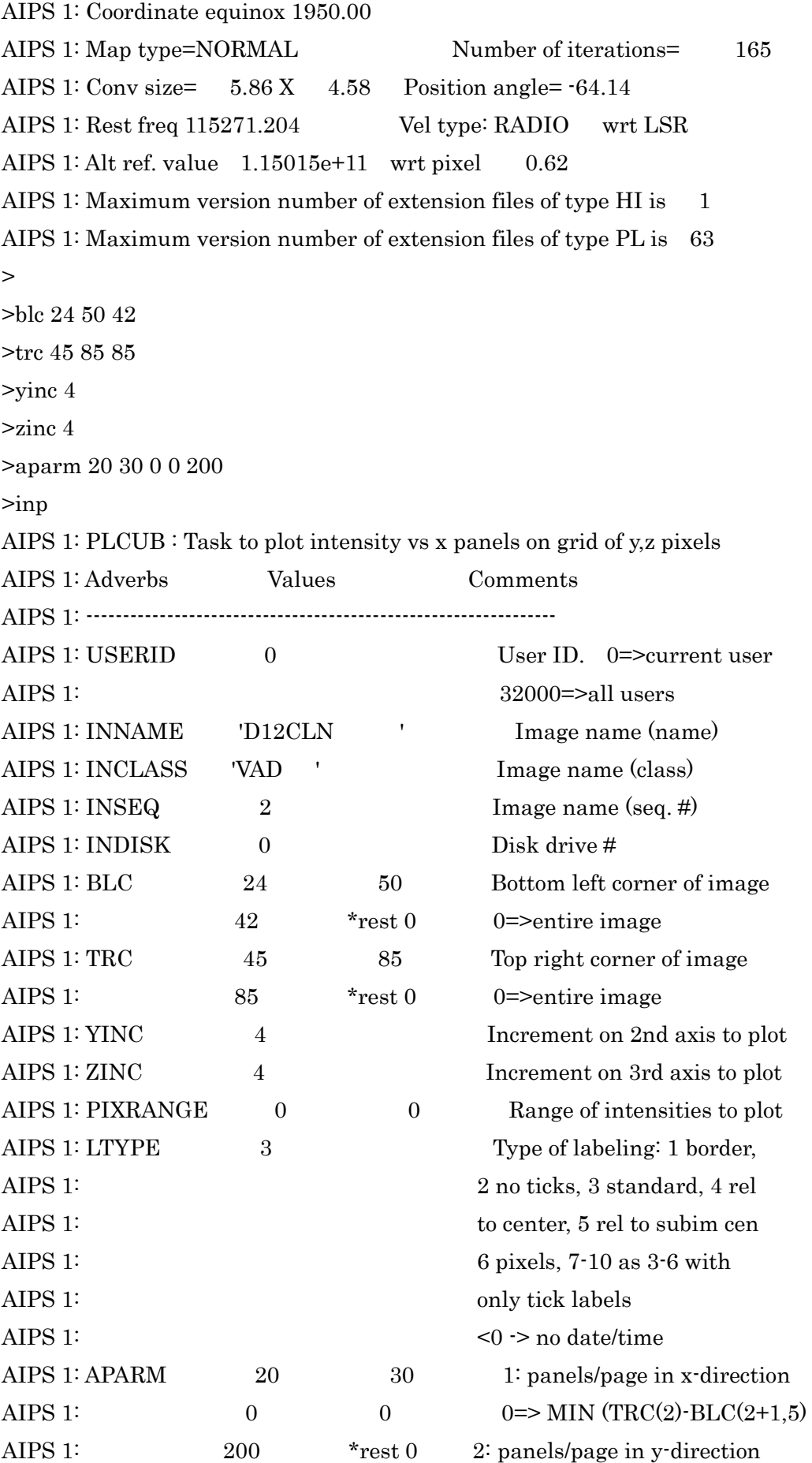

AIPS 1:  $0 \Rightarrow$  final value of APARM(1) AIPS 1: 3: LTYPE for panels 0=>LTYPE AIPS 1: 4: y-value x-axis: no default AIPS 1: 5: x-value y-axis: no default AIPS 1: 6: x-axis Hanning smooth AIPS 1: length (odd integer >=3) AIPS 1: DOTV  $-1$  > 0 Do plot on the TV, else AIPS 1: make a plot file AIPS 1: GRCHAN  $0$  Graphics channel  $0 \Rightarrow 1$ . > >go plcub

>go tkpl